## Скрин рабочих программ из личного кабинета в ЭИОС А.Ю.Ивлевой.

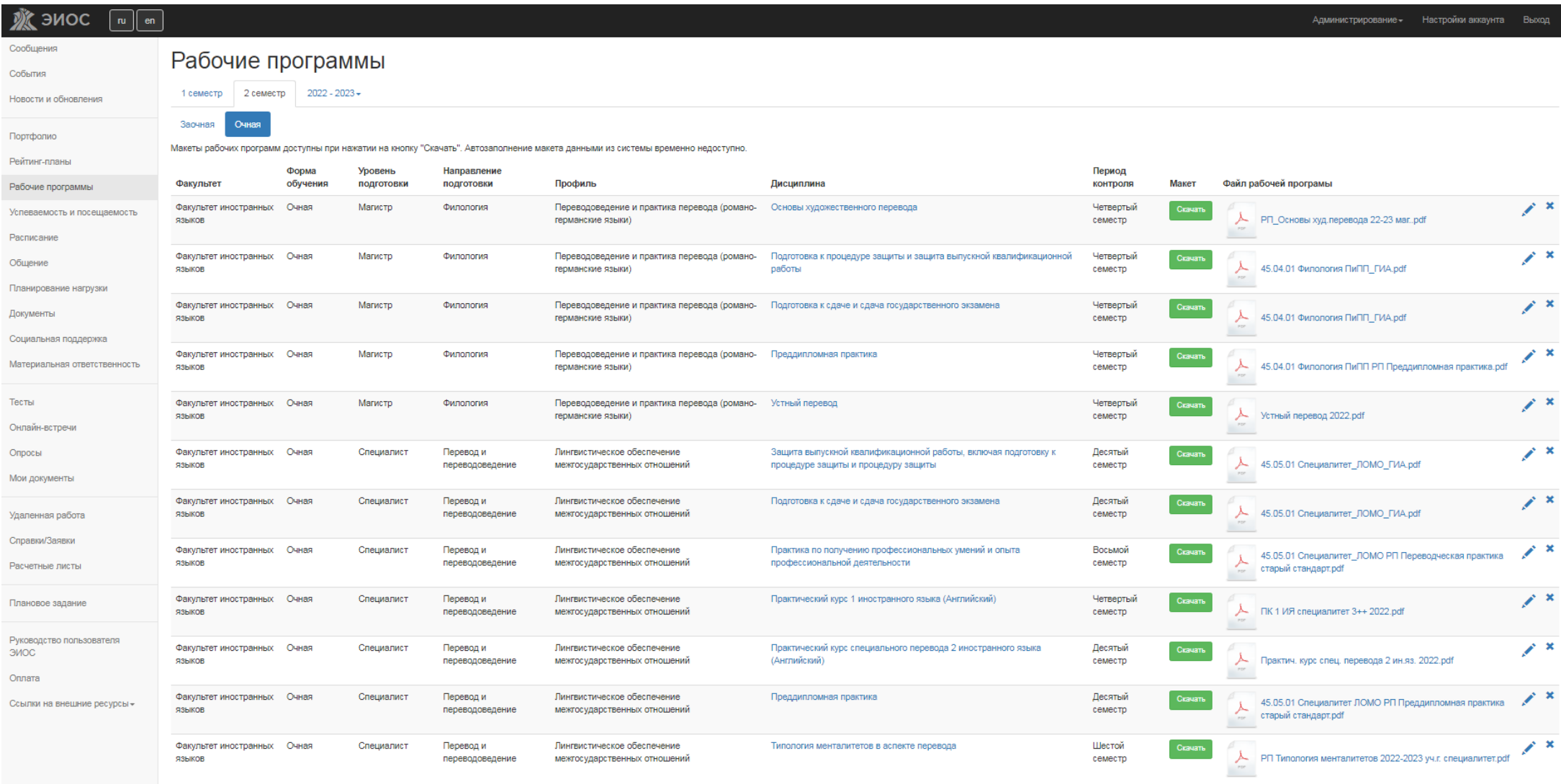